# XPS To TIFF Converter Software +Активация Activation Скачать For Windows [2022]

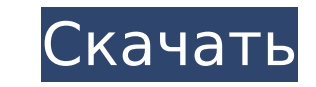

## XPS To TIFF Converter Software Patch With Serial Key (Final 2022)

Программное обеспечение для преобразования XPS в TIFF - это интуитивно понятный инструмент, призванный помочь вам в получении документов TIFF из файлов спецификаций XML Paper, поддерживающий массовые операции для экономии Простой, но четкий внешний вид Утилита имеет довольно простой, но функциональный пользовательский интерфейс, а ее простые функции делают ее доступной даже для менее опытных пользователей с первого использования. Главное ок добавлять исходные файлы несколькими способами, а в нижней части вы можете определить параметры вывода для процесса преобразования. Быстрое преобразование документов XPS в формат TIFF Программное обеспечение XPS То TIFF C файлы, перетаскивая их в главное окно. Тем не менее, вы также можете выбрать классический метод, то есть вы можете просматривать свой компьютер и загружать элементы, которые хотите обработать, по отдельности или в папке ср приложение позволяет вам выбрать предпочтительный тип сжатия TIFF, например, «TIFFCRLE», «TIFFCRLE», «TIFFG3», «TIFFG4», «TIFFDACK» (который используется по умолчанию). настройка), «TIFF12NC» или «TIFF24NC», в зависимости потребностей. Наконец, вы можете определить папку назначения для полученных файлов или сохранить первоначальную конфигурацию, которая выведет их на рабочий стол. Затем вы можете нажать кнопку «Начать преобразование в TIFF всплывающее окно сообщит вам о завершении задачи. Системные Требования ОС Windows (XP, Vista, 7, 8, 8.1 или 10) Сопутствующее программное обеспечение Конвертер файлов Pro 40.0 Скачать. File Converter Pro - это гибкое, мощ программное обеспечение, которое позволяет конвертировать файлы любого типа одним щелчком мыши. Он может конвертировать мультимедиа, загружать и распаковывать программы, архивировать файлы, записывать данные, разделять фай мультимедиа, загружать и распаковывать программы, архивировать файлы, записывать данные, разделять файлы. Он поддерживает как командную строку, так и графический интерфейс.Он относительно проще в использовании и может выпо по сравнению с другими утилитами. File Converter Pro имеет набор параметров, упрощающих выполнение простых или сложных задач.

## **XPS To TIFF Converter Software Activation Download [Win/Mac]**

Программное обеспечение для преобразования XPS в TIFF — это интуитивно понятный инструмент, призванный помочь вам в получении документов TIFF из файлов спецификаций XML Paper, поддерживающий массовые операции для экономии Простой, но ясный вид Утилита имеет довольно простой, но функциональный пользовательский интерфейс, а ее простые функции делают ее доступной даже для менее опытных пользователей с первого использования. Главное окно програ добавлять исходные файлы несколькими способами, а в нижней части вы можете определить параметры вывода для процесса преобразования. Быстрое преобразование документов XPS в формат TIFF Программное обеспечение XPS То TIFF C файлы, перетаскивая их в главное окно. Тем не менее, вы также можете выбрать классический метод, то есть вы можете просматривать свой компьютер и загружать элементы, которые хотите обработать, по отдельности или в папке ср приложение позволяет вам выбрать предпочтительный тип сжатия TIFF, например, «TIFFCRLE», «TIFFCRLE», «TIFFG3», «TIFFG4», «TIFFDACK» (который используется по умолчанию). настройка), «TIFF12NC» или «TIFF24NC», в зависимости потребностей. Наконец, вы можете определить папку назначения для полученных файлов или сохранить первоначальную конфигурацию, которая выведет их на рабочий стол. Затем вы можете нажать кнопку «Начать преобразование в TIFF всплывающее окно сообщит вам о завершении задачи. Легкий инструмент преобразования файлов XPS в формат TIFF. Как биллинг Facebook проникает в ваш компьютер через камеру ===== техноизверг Я счастлив, чувак, что эта статья как в моем дом это мой основной продукт. Я страстно ненавижу это дело. Пользовательский интерфейс ужасно, голоса ужасны, социальный аспект ужасен, распознавание голоса ужасно, подключенные вещи ужасны, и даже приложение Al мне, возможно, придется немного огорчить Google по этому поводу. 1709е42с4с

# XPS To TIFF Converter Software Crack+ Keygen [Updated-2022]

Программное обеспечение для преобразования XPS в TIFF — это интуитивно понятный инструмент, призванный помочь вам в получении документов TIFF из файлов спецификаций XML Paper, поддерживающий массовые операции для экономии Простой, но четкий внешний вид Утилита имеет довольно простой, но функциональный пользовательский интерфейс, а ее простые функции делают ее доступной даже для менее опытных пользователей с первого использования. Главное ок добавлять исходные файлы несколькими способами, а в нижней части вы можете определить параметры вывода для процесса преобразования. Быстрое преобразование документов XPS в формат TIFF Программное обеспечение XPS То TIFF Co файлы, перетаскивая их в главное окно. Тем не менее, вы также можете выбрать классический метод, то есть вы можете просматривать свой компьютер и загружать элементы, которые хотите обработать, по отдельности или в папке ср приложение позволяет вам выбрать предпочтительный тип сжатия TIFF, например, «TIFFCRLE», «TIFFCRLE», «TIFFG3», «TIFFG4», «TIFFDACK» (который используется по умолчанию). настройка), «TIFF12NC» или «TIFF24NC», в зависимости потребностей. Наконец, вы можете определить папку назначения для полученных файлов или сохранить первоначальную конфигурацию, которая выведет их на рабочий стол. Затем вы можете нажать кнопку «Начать преобразование в TIFF всплываюшее окно сообшит вам о завершении задачи. Раскройте потенциал PDF-документов с помошью PDF Converter Professional Современных пользователей часто смушает формат файлов или содержимого для массовых преобразований, решить эту проблему. Утилита позволяет открывать файлы, извлекать текст, изображения, таблицы или закладки из PDF-документов и с легкостью сортировать их в папку, избавляя вас от необходимости заполнять множество полей в .<br>Professional вы можете извлекать из PDF-документов текст, таблицы, изображения или даже закладки, которые затем можно загружать непосредственно в приложения, например. MS Word, Excel, PowerPoint или конвертер Pdf в Exce извлекать содержимое из PDF-документов в формат HTML.

## **What's New In?**

Программное обеспечение для преобразования XPS в TIFF — это интуитивно понятный инструмент, призванный помочь вам в получении документов TIFF из файлов спецификаций XML Paper, поддерживающий массовые операции для экономии Простой, но четкий внешний вид Утилита имеет довольно простой, но функциональный пользовательский интерфейс, а ее простые функции делают ее доступной даже для менее опытных пользователей с первого использования. Главное ок добавлять исходные файлы несколькими способами, а в нижней части вы можете определить параметры вывода для процесса преобразования. Быстрое преобразование документов XPS в формат TIFF Программное обеспечение XPS То TIFF C файлы, перетаскивая их в главное окно. Тем не менее, вы также можете выбрать классический метод, то есть вы можете просматривать свой компьютер и загружать элементы, которые хотите обработать, по отдельности или в папке ср приложение позволяет вам выбрать предпочтительный тип сжатия TIFF, например, «TIFFCRLE», «TIFFCRLE», «TIFFG3», «TIFFG4», «TIFFPACK» (который используется по умолчанию). настройка), «TIFF12NC» или «TIFF24NC», в зависимости потребностей. Наконец, вы можете определить папку назначения для полученных файлов или сохранить первоначальную конфигурацию, которая выведет их на рабочий стол. Затем вы можете нажать кнопку «Начать преобразование в TIFF всплывающее окно сообщит вам о завершении задачи. Легкий инструмент преобразования для файлов XPS В заключение для преобразования XPS в TIFF — это эффективная и простая в использовании программа, на которую вы можете поло при преобразовании ваших документов XPS в файлы TIFF, что позволяет завершить процесс с минимальными усилиями. Скачать: Программное обеспечение для конвертации XPS в TIFF 3.5.0.1 [x86 + x64] [/s] Размер: 5,4 Мб Упрощенный информацию и управление библиотекой Seuraworld's Dictionary - VoB201630t с словарным приложением SIDPlanka - одними из лучших на рынке. Бесплатный и простой в использовании словарь интегрирован как независимое приложение компьютере с ОС Windows.

# **System Requirements For XPS To TIFF Converter Software:**

ОС: Виндовс 10 Windows 10 Разрешение экрана: 1280х800 1280х800 Процессор: Intel Core i3 4-го поколения Intel Core i3 4-го поколения Оперативная память: 4 ГБ 4ГБ Минимум ГБ: 64 Место на жестком диске: 100 ГБ 100 ГБ Рекомен на жестком диске: 1000 ГБ 1000 ГБ Рекомендуемый ГБ: 1024 1024 Аудио: аудиоустройство, совместимое с DirectX 9.0c, с